**Uverse Router Manual** >>>CLICK HERE<<<

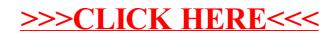